### **SISTEM INFORMASI DATA ASET SDN 27 KENDARI BERBASIS WEB MENGGUNAKAN** *FRAMEWORK* **LARAVEL**

Tugas Akhir

Untuk Memenuhi Sebagian Persyaratan

Mencapai Derajat Strata-1

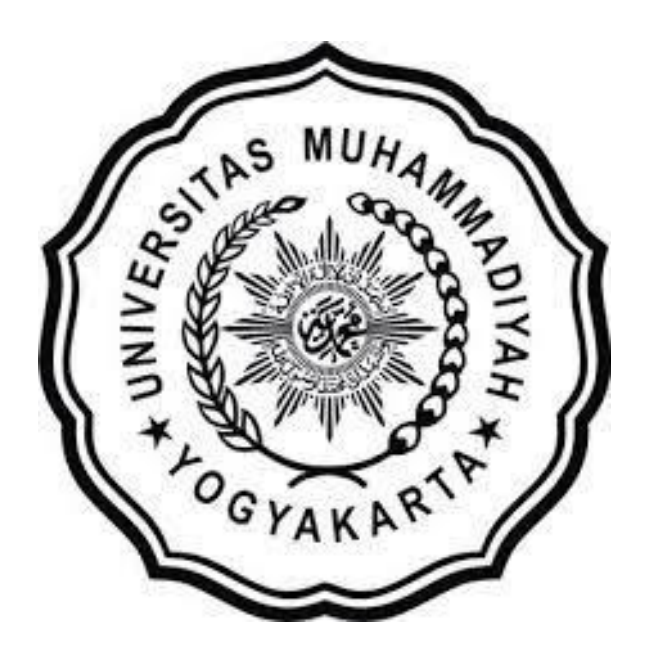

Oleh:

**Muh Alif Alizal Afdillah**

20170140041

# **PROGRAM STUDI TEKNOLOGI INFORMASI FAKULTAS TEKNIK UNIVERSITAS MUHAMMADIYAH YOGYAKARTA**

**2022**

#### **HALAMAN PERNYATAAN**

<span id="page-1-1"></span><span id="page-1-0"></span>Saya yang bertanda tangan di bawah ini:

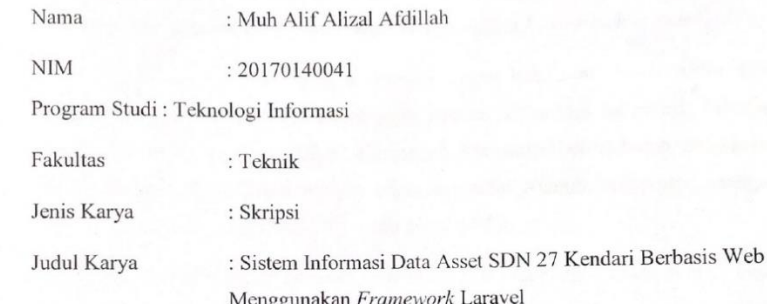

Menyatakan bahwa skripsi ini merupakan hasil karya Saya sendiri dan semua sumber yang baik dikutip maupun dirujuk telah Saya nyatakan dengan benar. Apabila dikemudian hari karya Saya ini terbukti merupakan hasil plagiat/menjiplak karya orang lain maka Saya bersedia menerima sanksi atas perbuatan tersebut.

Yogyakarta, 6 Februari 2023

Yang menyatakan,

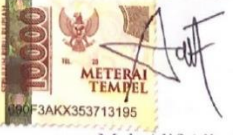

Muh Alif Alizal Afdillah

#### **KATA PENGANTAR**

*Alhamdulillahi rabbil 'alamin*, segala puji syukur atas berkah dan rahmat senantiasa penulis panjatkan kepada Allah SWT. Oleh karena-Nya, penulis dapat menyelesaikan pelaksanaan dan penyusunan Skripsi yang berjudul "Sistem Informasi Data Aset SDN 27 Kendari Berbasis Web Menggunakan *Framework* Laravel".

Skripsi ini diajukan guna memenuhi syarat kelulusan Tugas Akhir agar memperoleh gelar Strata-1 (S. Kom) pada jurusan Teknologi Informasi, Fakultas Teknik, Universitas Muhammadiyah Yogyakarta. Menyadari bahwa butuh usaha keras dan perjalanan panjang dalam menyelesaikan skripsi ini. Namun, berkat uluran tangan dari berbagai pihak, segala hambatan telah penulis lalui.

Pada kesempatan ini dengan penuh hormat dan kerendahan hati, penulis ingin menyampaikan ucapan terima kasih yang sebesar-besarnya kepada:

- 1. Allah SWT yang senantiasa melimpahkan segala rahmat dan karunia-Nya.
- 2. Bapak Yula S.KM.,M.Si dan Ibu Hudaya S.Pd.,M.Pd yang tercinta selaku orang tua yang selalu memberikan dukungan semangat dan kasih sayang tulus untuk penulis serta mencukupi kebutuhan finansial sehingga dapat menyelesaikan studi.
- 3. Bapak Cahya Damarjati, S.T. M. Eng., Ph.D. selaku Ketua Program Studi Teknologi Informasi bersamaan sebagai dosen pembimbing II yang telah berkenan untuk membimbing serta memberi arahan dan masukan dalam proses perancangan dan pembangunan sistem.
- 4. Bapak Ir. Asroni, S.T., M.Eng. selaku dosen pembimbing I yang telah berkenan untuk membimbing serta memberi arahan dalam pelaksanaan dan penyusunan skripsi ini.
- 5. Bapak Haris Setyawan, S.T., M.Eng. selaku dosen penguji yang telah bersedia melakukan pengujian terhadap penulis beserta skripsinya.
- 6. Segenap dosen ataupun pegawai jurusan Teknologi Informasi Universitas Muhammadiyah Yogyakarta yang telah memberikan ilmu yang bermanfaat selama masa kuliah.
- 7. Vici Intias Pangastuti yang telah mendampingi, memberikan semangat, motivasi dan dukungan.
- 8. Teman seperjuangan angkatan 2017, khususnya kelas B yang tak dapat penulis sebutkan semua namanya yang selalu bertukar ilmu dan membantu penulis.
- 9. Muhammad Bagus Wahdany yang telah mengulurkan bantuan dan dukungan selama pengerjaan skripsi ini.
- 10. Kepala Sekolah dan Admin SDN 27 Kendari yang telah memberikan kesempatan untuk penelitian skripsi.
- 11. Seluruh pihak yang telah membantu kelancaran dalam penyusunan skripsi yang tak dapat penulis sebutkan satu persatu.

Penulis berharap semoga Allah SWT memberikan balasan yang berlimpah dari segala kebaikan yang telah dilakukan. Segala usaha dalam penyelesaian skripsi ini dilakukan penulis dengan semaksimal mungkin. Namun, masih banyak celah kekurangan, keterbatasan ilmu, dan jauh dari kesempurnaan. Sangat diperkenankan apabila terdapat kritik dan saran yang membantu agar penyusunan skripsi ini menjadi lebih baik. Besar harapan skripsi ini bermanfaat dan berguna bagi peneliti dan pembaca.

Yogyakarta, 6 Februari 2023

Penulis

Muh Alif Alizal Afdillah

### **DAFTAR ISI**

<span id="page-4-0"></span>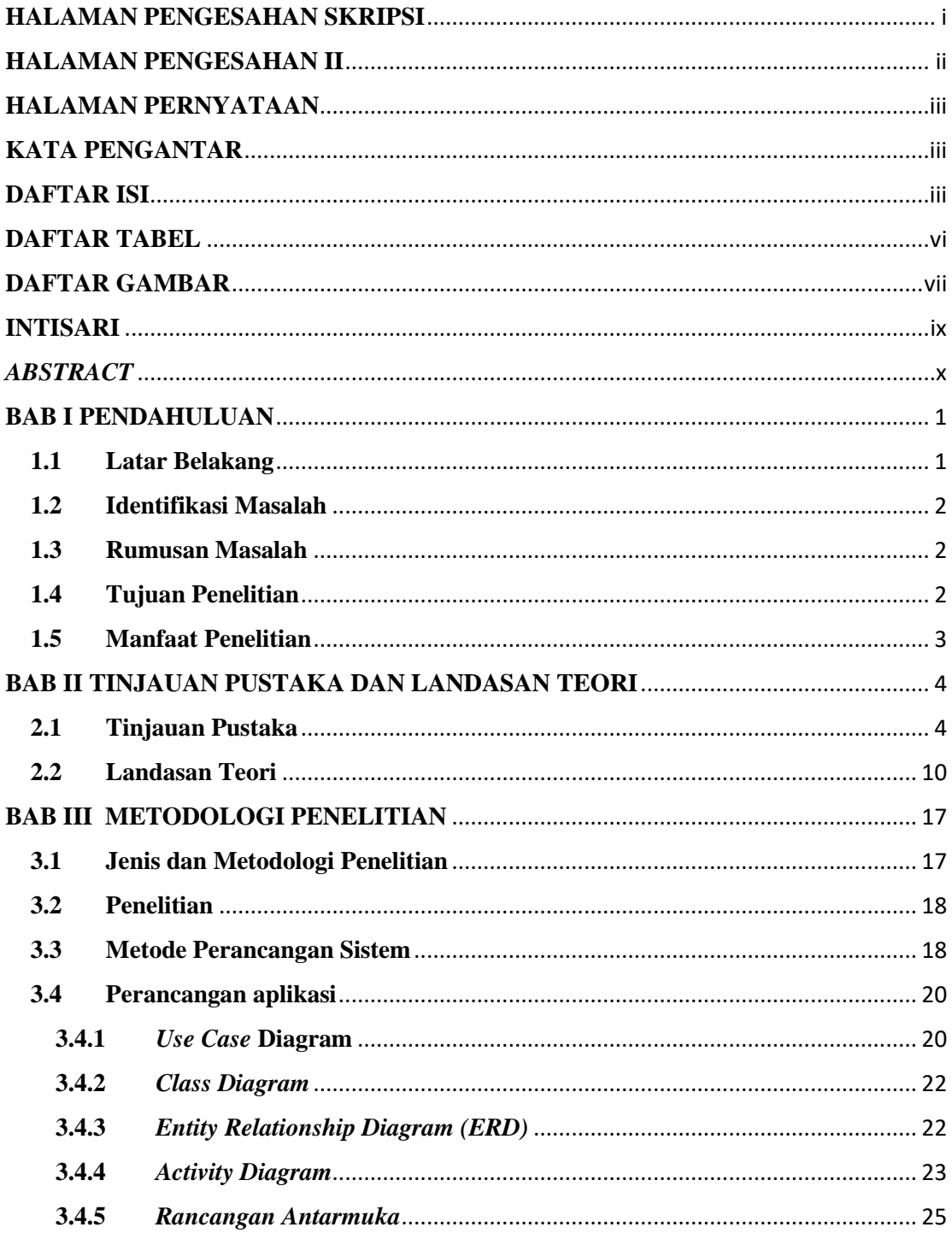

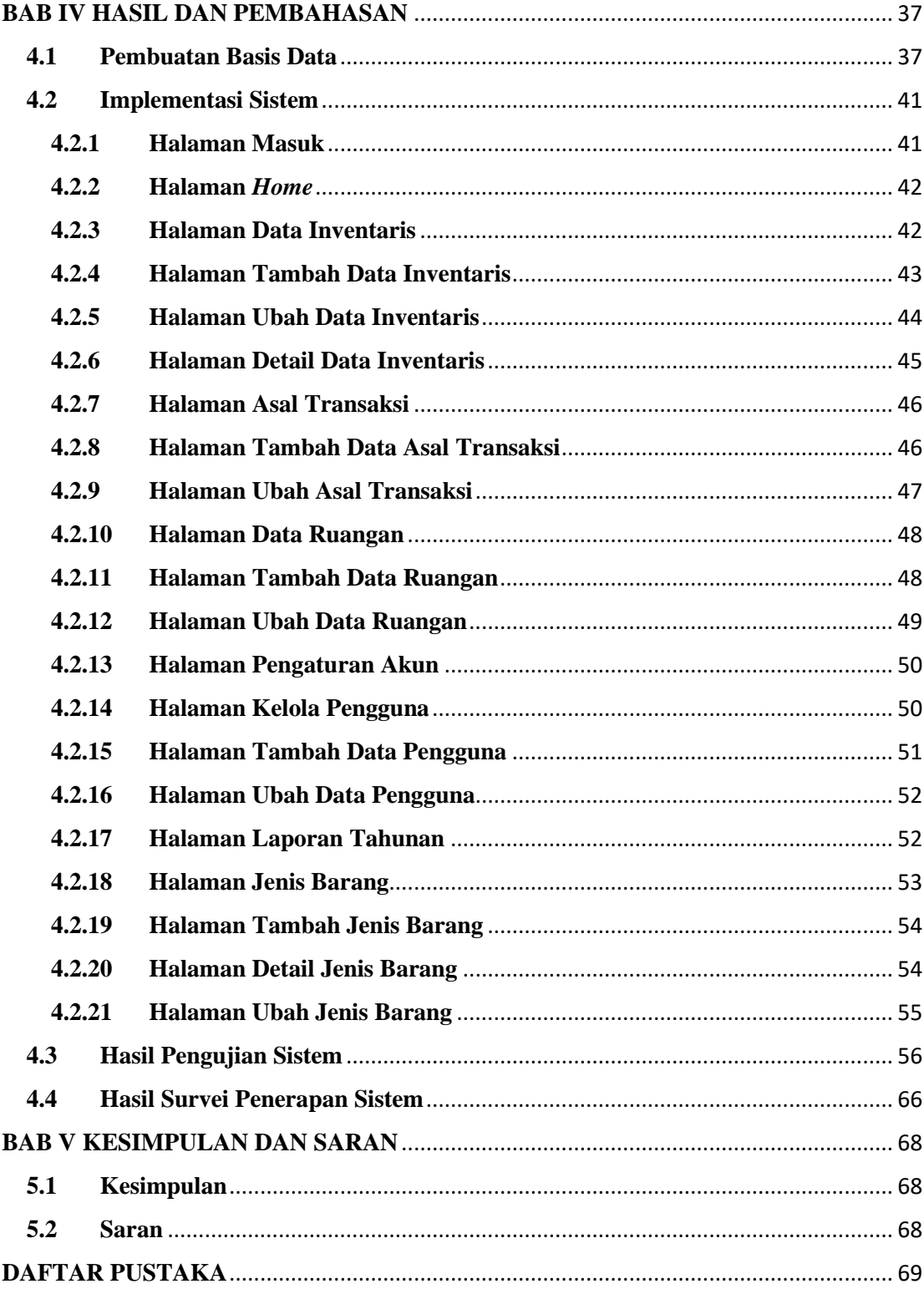

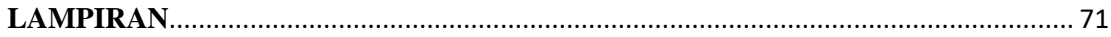

## **DAFTAR TABEL**

<span id="page-7-0"></span>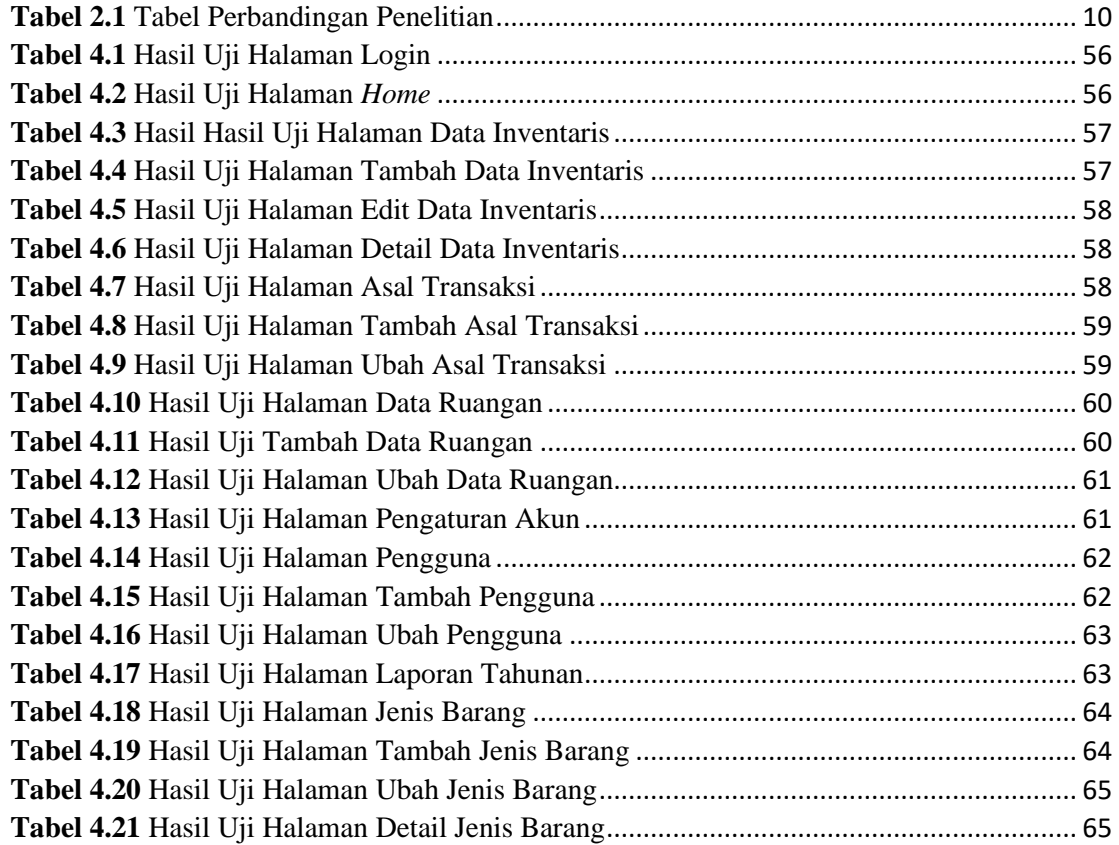

### **DAFTAR GAMBAR**

<span id="page-8-0"></span>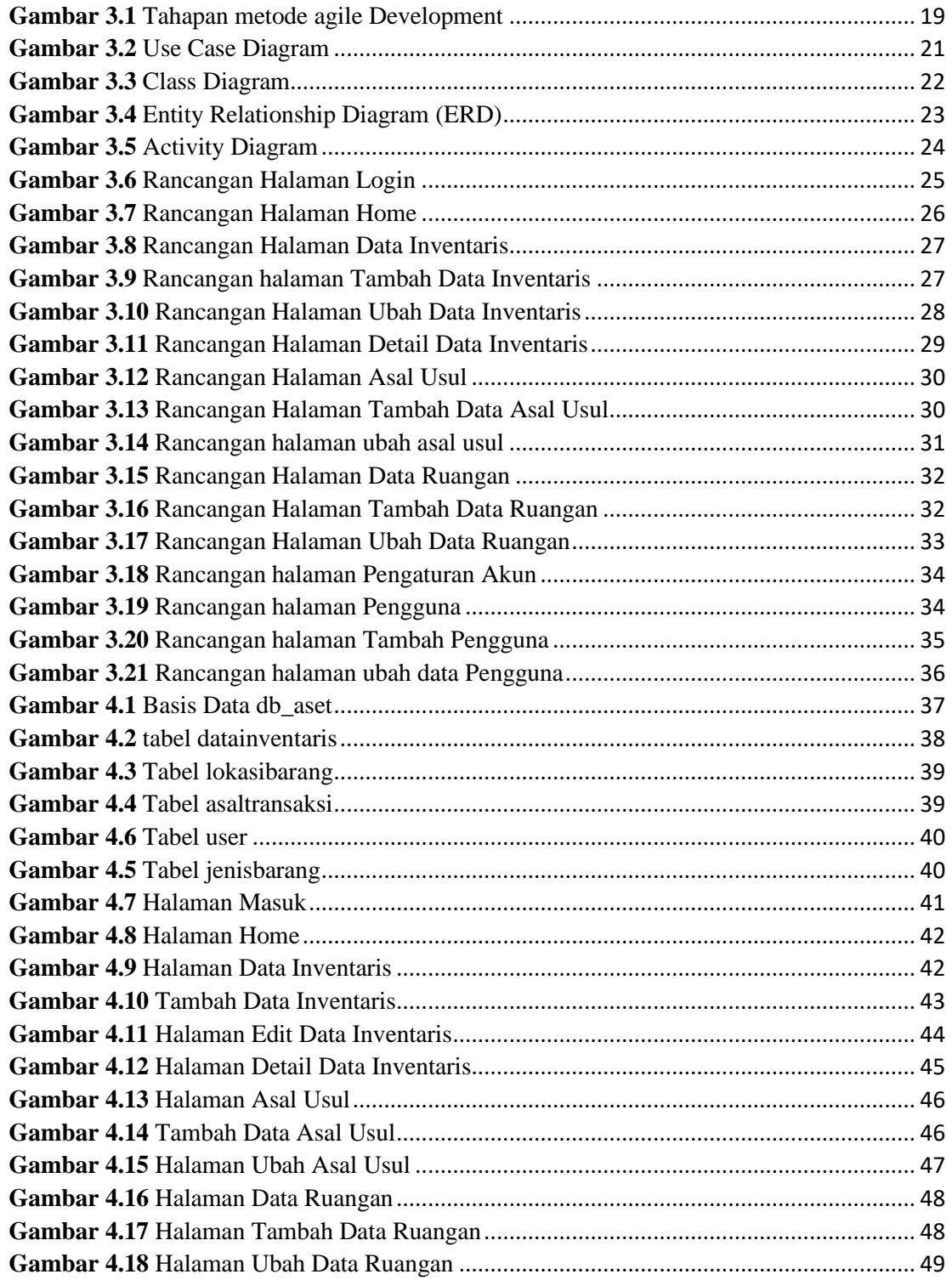

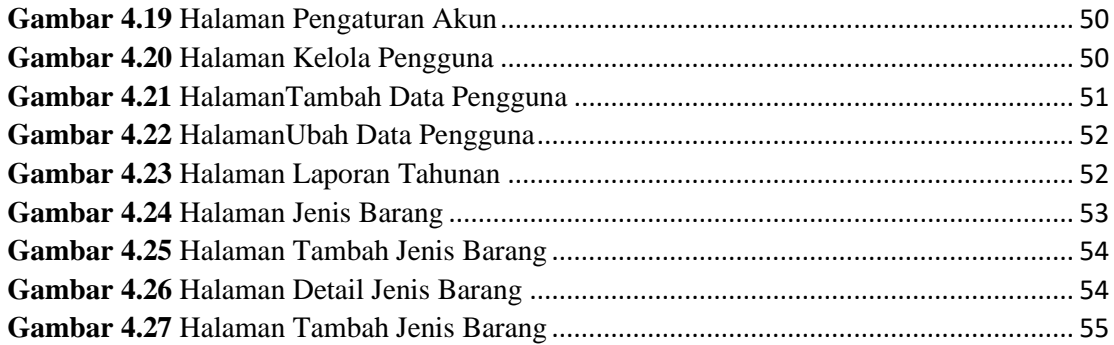